#### o bien, dirigirse a:

firmadigital@cba.gov.ar

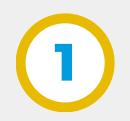

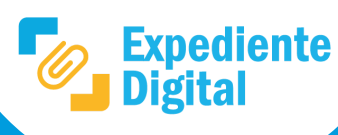

# **Instalación para firma digital en la plataforma de Expediente Digital (Solo modalidad token)**

¿Tiene Token con Certificado de Firma emitido por Oficial de Registro?

## No Sí

¿Tiene Token instalado?

Sí

#### Loguearse en CiDi e Ingresar a la plataforma de Expediente Digital.

- Al ingresar a firmar un documento electrónico, en la parte inferior del mismo, se debe hacer clic en el enlace para descargar: el Firmador Expediente, certificados ONTI e instrucciones (Ver **Anexo I**, a continuación). Descargar y descomprimir siguiendo el instructivo: **I SIG 019 Instructivo Instalación Aplicación Firmador Expediente**.
- Para firmar, abrir el firmador previo a realizar la firma digital.
- Para firmar un documento electrónico, consultar el instructivo y video: **¿Cómo firmar un Documento Electrónico?,** dirigiéndose al siguiente enlace:

Instalar el driver del Token y la cadena de certificado ONTI dirigiéndose al siguiente enlace:

No

#### IMPORTANTE

En caso de estar en una PC de Gobierno comunicarse con el referente técnico del área. En el caso de no contar con referente debe solicitar asistencia dirigiéndose al siguiente servicio:

**Anexo I:** En la plataforma de Expediente Digital, al ingresar a firmar un documento electrónico aparecerá en la parte inferior la siguiente sección que dirige al Portal Tecnológico para la descarga de Instalador Expediente, certificados ONTI y consulta de instructivos.

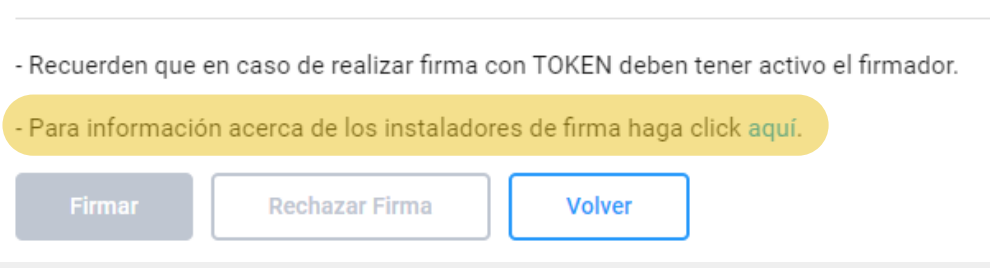

#### **IMPORTANTE**

Si desea incorporar la firma al archivo "pdf" contenido en el Documento Electrónico, debe seleccionar firma "**Digital PDF"**. La firma podrá ser consultada y verificada por otras herramientas de lectura de archivos "pdf", además de la plataforma

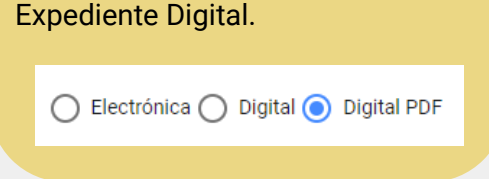

[https://portaltecnologico.cba.g](https://portaltecnologico.cba.gov.ar/innovacion/herramientas-tecnologicas/expediente-digital/expediente-digital-listado-de-instructivos) ov.ar/innovacion/herramientas -tecnologicas/expedientedigital/expediente-digitallistado-de-instructivos/

[https://portaltecnologico.cb](https://portaltecnologico.cba.gov.ar/requerimientos-tics/servicios-tecnologicos/catalogo-de-servicios/herramientas-transversales/expediente-digital/instaladores-para-firma-digital/) a.gov.ar/requerimientostics/serviciostecnologicos/catalogo-deservicios/herramientastransversales/expedientedigital/instaladores-parafirma-digital/

[https://portaltecnologico.cba.gov.ar/requerimientos-tics/servicios-tecnologicos/catalogo-de](https://portaltecnologico.cba.gov.ar/requerimientos-tics/servicios-tecnologicos/catalogo-de-servicios/soporte-tecnico/firma-digital/soporte-tecnico-firma-digital)servicios/soporte-tecnico/firma-digital/soporte-tecnico-firma-digital

Ministerio de

**COORDINACIÓN** 

Secretaría de **INNOVACIÓN DE LA GESTIÓN** 

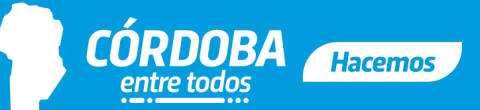

### Consultar información y turno en el siguiente enlace:

https://cidi.cba.gov.ar/portal[publico/tramite/EA2841CC-962C-](https://cidi.cba.gov.ar/portal-publico/tramite/ea2841cc-962c-ee11-bd40-005056a190ff)EE11-BD40-005056A190FF